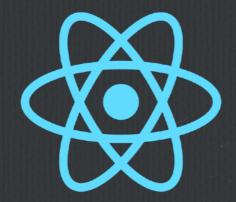

## React Design Best Practices

**A Software Presentation From** 

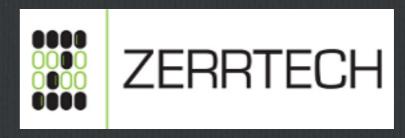

**Jeremy Zerr** 

**Josh Taylor** 

Site: <a href="https://www.zerrtech.com">https://www.linkedin.com/in/jrzerr</a>
<a href="https://twitter.com/jrzerr">https://twitter.com/jrzerr</a>

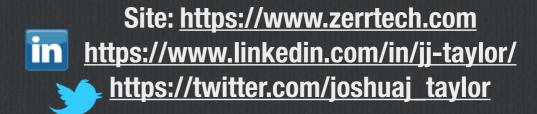

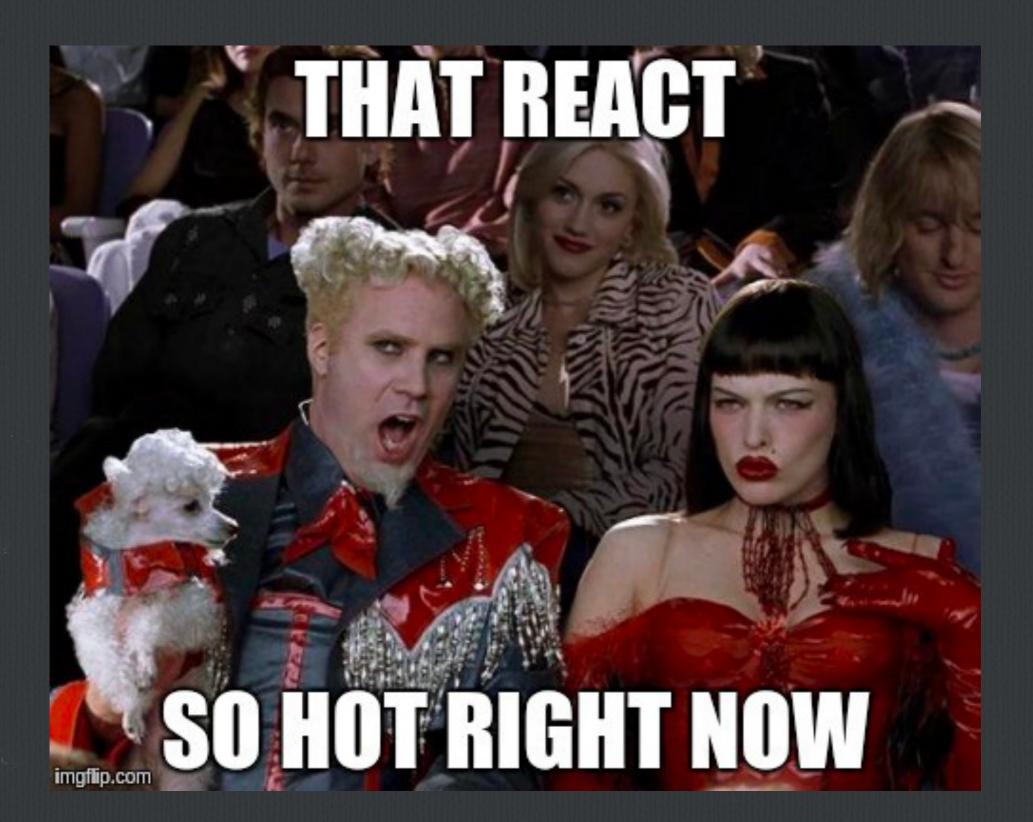

## The Plan

| ☐ General Design Considerations | □ Project Code          |
|---------------------------------|-------------------------|
| □ Project Setup/Structure       | □ Use Redux             |
| ☐ Boilerplates                  | ☐ Use Babel-Polyfill    |
| ☐ Package Manager               | ☐ Error Handling        |
| □ Node Version Manager          | ☐ Version Checking      |
| ☐ Code style                    | ☐ Kinds of Components   |
| ☐ Style approach                | ☐ Handling Side Effects |
| ☐ Folder Structure              | □ Routers               |
|                                 | □ Testing               |
|                                 | ☐ Documenting in Code   |

## Our Philosophy

- □ Be practical know the ideal but be realistic
- Don't require devs to remember a bunch of rules
- Use tools that encourage education instead of automagically fixing stuff
- Don't be so set in your ways that you ignore an option that is the right fit for a particular project but not others

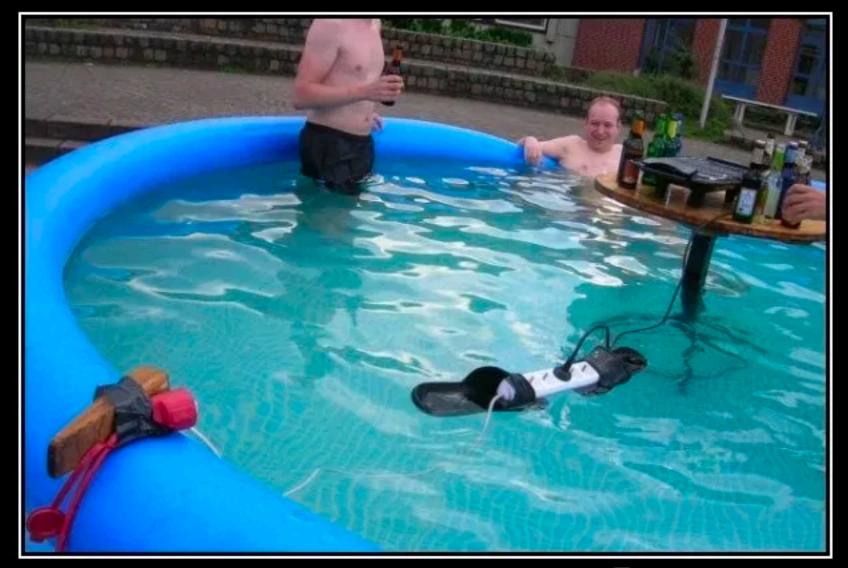

## Best Practices

Learn from the mistakes of others!

#### Ways to improve code

- ☐ Questions to ask yourself when fixing/refactoring code
  - Could I have prevented this bug from happening?
  - □ What did I do to cause this difficulty? Takes responsibility
- Learn from refactoring and do it better the first time on the next project

#### Look out for code smells

- □ Duplicated code
- □ Large class
- □ Too many arguments/attributes
- □ Lines that are too long
- ☐ Your linter should help grow your intuition on these so they become second nature

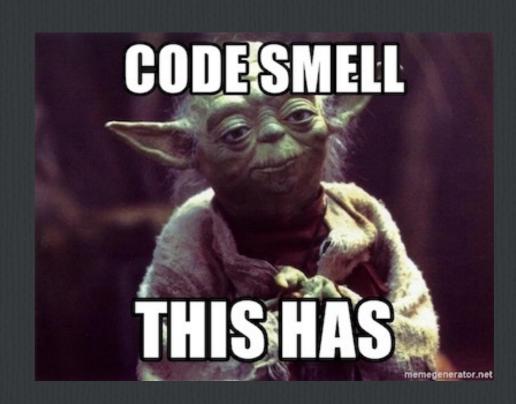

# Project Setup/Structure Best Practices

## create-react-app vs other boilerplates

- ☐ The official boilerplate
- Excellent documentation
- ☐ Familiar to client devs
- □ Promising future support
- ☐ It's ejectable

# Use a Package manager w/ a lock file

- ☐ Lock file is required for accurate reproducibility
- ☐ Old way
  - □ npm + npm shrinkwrap manual process
- □ New ways
  - □ npm v5.0+ now has lock file built in
  - □ yarn
    - $\square$  Had a lock file from the beginning
    - ☐ Faster install w/ parallelism
- ☐ Make sure lock file is committed in repository
- ☐ Clearly state package manager of choice in Readme

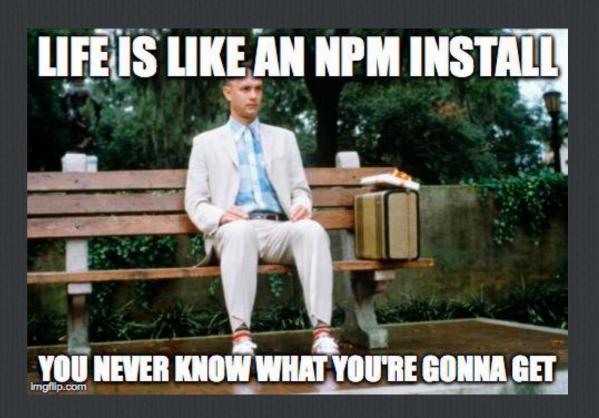

## Node Version Manager (NVM)

- Not specifying the node version can cause reproducibility issues down the road
- ☐ Good practice to match production environment
- ☐ Add an .nvmrc file that specifies the exact node version in the codebase.

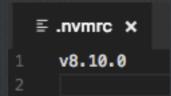

#### Code Style

**Goal: Encourage code readability/consistency** □ Linter **Use create-react-app lint rules in .eslintrc file + additional rules.** In VS Code use "ESLint" extension to highlight broken rules (won't show up in console) **Editor Configuration File** We use an .editorconfig file to enforce editor formatting rules, like spaces and end of line/ file newline. ☐ In VS Code use "EditorConfig for VS Code" extension. We don't use auto code formatters like "prettier" ☐ We prefer educating the developer on changes necessary to meet code style guidelines

## Styles .css files vs CSS-in-JS

- ☐ We prefer CSS files over CSS-in-JS, CSS modules, or inline styles
  - □ Easier for designers to modify CSS files
  - □ No JS/React knowledge is necessary
- □ Examples
  - ☐ CSS files

```
1  /* hello.css */
2  .text {
3    color:    white;
4    background:    black;
5 }
```

```
/* hello.js */
import './hello.css';

const Hello = () => {
   return <div className="text">Hello World</div>
};
```

## Styles .css files vs CSS-in-JS

☐ Styled components (styled-components)

```
import styled from 'styled-components';

const Text = styled.div`

color: white,
background: black

return <Text>Hello World</Text>;
```

- ☐ Styles inline
- 8 return <div style={{ color: 'white', background: 'black' }}>Hello World</div>;
- □ CSS Modules

```
/* hello.css */
color: \[ \text{white;} \]
background: \[ \text{black;} \]
```

```
/* hello.js */
import styles from './hello.css';

const Hello = () => {
   return <div className={styles.text}>Hello World</div>
};
```

## CSS Preprocessors LESS vs SASS

- ☐ We choose the one that is most popular with the libraries we use
  - □ Bootstrap v2/v3 used LESS so we have used LESS
  - □ Bootstrap v4 uses SASS so we plan to use SASS more often
- □ Leave the generated CSS files and maps out of repo/codebase
- □ When using "import './mycomponent.css'" in components, avoid CSS naming collisions by using a unique className on component's parent element

#### Folder Structure

```
components
 ▶ SidebarNav
  JS index.js
  JS sidebar.js
  JS actions.js
  JS api.js
  JS reducer.js
  JS saga.js
 JS home.js
 home.sass
 Js home.test.js
 JS index.js
Info
 store
```

Js index.is

MyComponent

JS store.is

```
/* src/Home/index.js */
     import Home from './home';
     export * from './store/reducer';
     export * from './store/saga';
     export default Home;
MyComponent
# App.css
JS App.js
JS App.test.js
JS errorCheck.is
# index.css
JS index.js
Js reducer.js
Js saga.js
```

```
All components have their own folder
      Contains all related code and styles
      Sub components included in folder
Put React component code in a named .js file
(.jsx is not recommended)
      Stack trace and editor readability
         import Home from './Home';
         // vs
         import Home from './Home/Home';
Include related reducers, action creators,
sagas in store/
Export everything in an index.js file
```

#### Folder Structure

- □ Why we chose this structure
  - $\square$  It scales well
  - □ Allows for code-splitting
  - Locality of all related code and styles

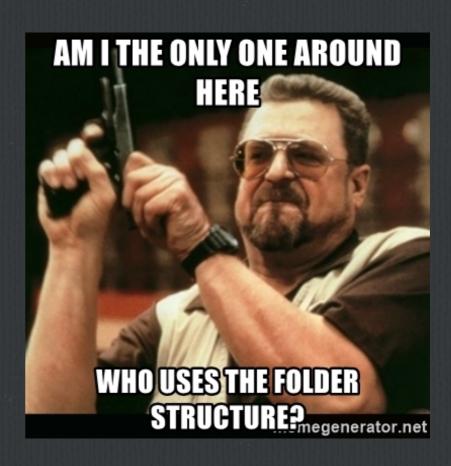

## Project Code Best Practices

#### Use Redux in most cases

- □ We use Redux almost exclusively
  - One-way data flow coupled with the React virtual
     DOM computations provides performant web apps
- □ Redux + Redux Dev Tools === Awesome

#### Use Action Creators in Redux

Actions in Redux are objects that have a type and payload The payload is specific to the action type Tough to know the payload structure for a particular type of action without a standard defined Action Creators turn actions into functions that have a name and can be imported Parameters to Action Creators can be formally defined data structures using JSDoc or Typescript. Making them easy to use across the code base

Minimizes the searching a developer has to do to use something

#### Use Action Creators in Redux

#### Here is how it looks without an action creator

```
/* ... */
class MyComponent extends React.Component {
    componentDidMount() {
        this.props.dispatch({ type: 'FETCH_STUFF', payload: 'http://someurl.com' });
    }
    /* ... */
}
```

#### Use Action Creators in Redux

Adding an action creator creates a standard form for the action

```
/* actions.js */
     export const FETCH_STUFF = 'FETCH_STUFF';
     /* actionCreators.js */
     import {
         FETCH_STUFF,
     } from './actions';
     const fetchStuff = (url) => {
         return {
             type: FETCH_STUFF,
             payload: url,
         };
     /* myComponent.js */
     /* ... */
     class MyComponent extends React.Component {
         componentDidMount() {
             this.props.dispatch(fetchStuff('http://someurl.com'));
         /* ... */
21
```

# Use immutable data changes within your reducers

- Use only immutable data changes within your reducers to unlock the performance of your web app
- Allows PureComponent to be used, increasing performance
- □ We don't use ImmutableJS often, but we should use it for the data structures inside Redux reducers

# Use immutable data changes within your reducers

Bad

Good

## Use Babel-Polyfill

- ☐ Using ES6 features can cause problems in Firefox and Internet Explorer
  - ☐ Array.from, other Array methods, and someMap methods
- □ We choose to take the code size hit (50-60kb) and not limit our usage of ES6 features
- □ Babel version can only be changed if we eject create-react-app
- ☐ \$ yarn add babel-polyfill

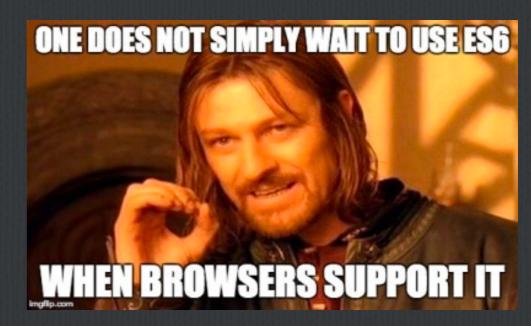

```
/* src/index.js */
import 'babel-polyfill';
import React from 'react';
import ReactDOM from 'react-dom';
import './index.css';
import App from './App';
import registerServiceWorker from './registerServiceWorker';

ReactDOM.render(<App />, document.getElementById('root'));
registerServiceWorker();
```

### Error Handling

- ☐ We transform common Errors to be more descriptive
  - □ For example, we transform 401 Unauthorized into a custom UnauthorizedError and re-throw it
  - ☐ Error-dependent code is easier to read
  - $\square$  Abstracts the response checking logic to a central location.

### Error Handling: Example

```
// This is our special type of Error that represents
// when a request got a 401 Unauthorized response
export function UnauthorizedError(message) {
    this.name = 'UnauthorizedError'
    this.message = message
UnauthorizedError.prototype = new Error()
function checkStatus(response) {
    if (response.status === 401) {
        var unauthorizedError = new UnauthorizedError(response.statusText)
        unauthorizedError.response = response;
        return Promise.reject(unauthorizedError)
    } else {
        /* ... */
export async function fetchData(path, options={}) {
    return await fetch(path)
        .then(checkStatus)
        .catch((err) => Promise.reject(err));
```

### Error Handling - Sentry

- □ Send unhandled errors to a monitoring service
  - ☐ We use Sentry
  - $\square$  Own your errors. Be aware of them. Fix them!
  - □ Sentry can also include redux state and action history
  - □ raven-js is the official Sentry npm package
  - □ raven-for-redux is the redux integration npm package we prefer

## Version Checking

- □ Problem
  - □ What if your users are still using an old version of your SPA because they haven't refreshed in a week?
  - □ How do they get your newest code?

### Version Checking

- □ Solution Track the running and released versions
  - □ Prompt user to refresh or force a reload on old version
- □ Released version track using a JSON file in the codebase
  - ☐ We use public/manifest.json
- ☐ Running version Fetch the JSON file on initial load

### Version Checking

- **Periodically fetch the JSON version file to compare versions** Trigger on user interactions, on route changes, and/or at intervals Make sure the JSON file and index.js are never cached Add randomly generated garbage to the URL like /manifest.json?t=28239828282 An alternative - backend tracks the released frontend version and compares on API requests Why we choose to compare on the frontend
  - □ No extra database/redis read
  - □ Don't have to update/release backend on every frontend change

#### **Function vs Class**

- □ Choose Functions when possible
  - Pros simpler, easier to understand, more memory efficient, easier to test
  - □ Cons Lack lifecycle methods and state.

#### **Dumb vs Smart**

- Dumb/presentational components present stuff, generally should be pure components.
- Smart/container components manipulate/provide data to other components
- When possible decouple data handling from the markup by creating dumb components
  - Allows using dumb components with multiple smart components

#### Dumb vs Smart

```
// Smart Component
     class RandomButton extends React.Component {
         state = {
             random: Math.random(),
         render() {
             return (
                  <DumbButton
                     onClick={() => this.setState({
                          random: Math.random()
                     })}
11
                     text={this.state.random}
12
                     title={'Random #'}
13
             );
```

## PureComponent vs Component

- □ Use PureComponent when possible
  - Only re-renders when data has changed.
  - ☐ Works great with immutable data
  - ☐ Improves performance, prevents unnecessary rerenders
  - □ Easy to add one line modified

## PureComponent vs Component

- ☐ Only line 2 changed
- ☐ The big change happens in shouldComponentUpdate()
  - ☐ Returns True by default
  - □ PureComponent overrides this with a shallow compare

# Side effects Thunks vs Sagas vs Epics

- $\square$  Side effects = async API calls
- ☐ Thunks (redux-thunk)
  - ☐ Simple, but lack flexibility
- ☐ Sagas (redux-saga)
  - ☐ Flexibility taking actions when you want
  - ☐ Fit into redux flow well
- ☐ Epics (redux-epic)
  - ☐ Flexible
  - ☐ Streams can add complexity
- $\ \square$  We choose Sagas/Epics over Thunks for added flexibility/features

#### Routers - History

- ☐ React Router was the first go-to routing solution.
- Redux introduced separate application and routing state
- react-router-redux introduced the concept of multiple sources of props where state was split between redux and within the URL
- ☐ Redux Little Router took the React Router philosophy but moved routing state into Redux' application state.
- □ Redux-First Router took it another step by removing routing components: <Route /> and <Fragment />

#### React Router

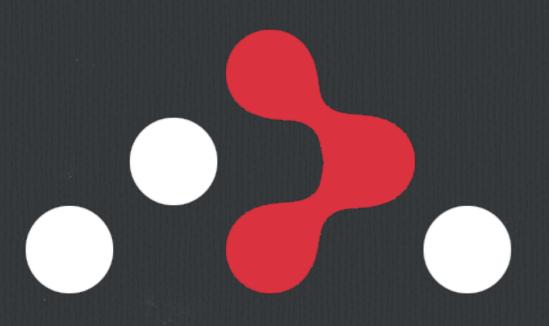

- ☐ We have used this in past projects (even with Redux)
- Obvious choice for applications not using Redux.

#### Redux Little Router

Good alternative to
React Router if ReduxFirst Router didn't exist

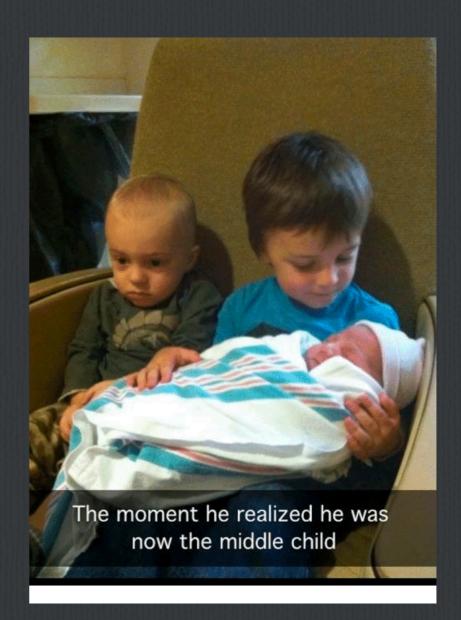

#### Redux-First Router

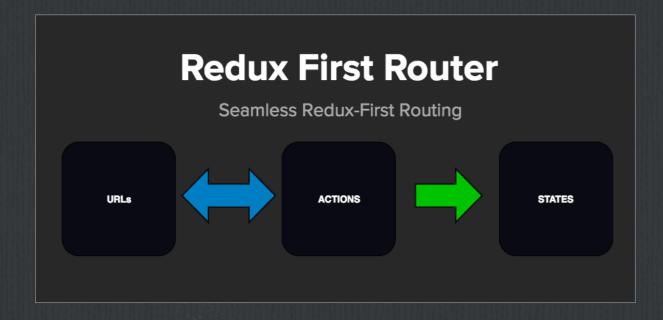

- □ Our preference w/ Redux
- ☐ Fits seamlessly into the Redux store
- ☐ Trigger side effects on *specific* route changes
- □ Every route change has a different action type (compared to Redux Little Router's single action type)
- ☐ History of a user's route changes
- ☐ We use action creators to do stuff like goHome() or goVideoDetail(video\_id)

## Testing

- $\square$  No opinion on libraries
- ☐ create-react-app comes with Jest
- ☐ How much testing is good enough?
  - □ 100%!! But that's never practical/realistic
- □ Prioritize
  - □ Complex code
  - ☐ "Popular" code
  - ☐ Low-hanging fruit
  - $\square$  Tests for bug fixes

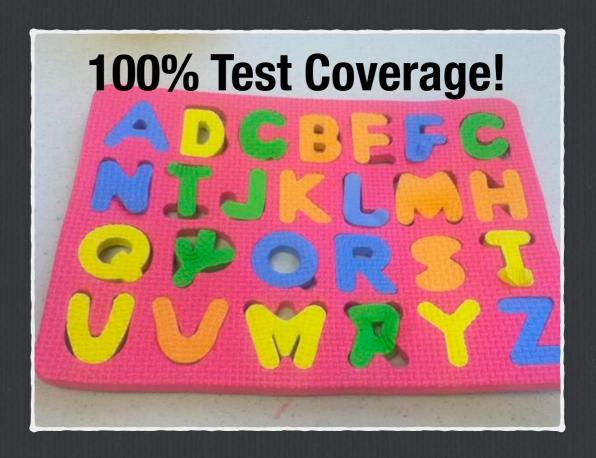

#### Documentation in Code

```
import React from 'react';
     import PropTypes from 'prop-types';
     class MyComponent extends React.Component {
         render() {
              const {
                 text = '',
                 clickHandler,
             } = this.props;
              return (
                  <div onClick={clickHandler}>text</div>
12
              );
13
     MyComponent.propTypes = {
         text: PropTypes.string, // optional
         clickHandler: PropTypes.func.isRequired,
19
     };
21
     MyComponent.defaultProps = {
         text: '',
22
         clickHandler: () => console.log('Click!'),
23
```

PropTypes (prop-types) **Can prevent logic errors Documents in simple, readable code** defaultProps Set defaults in a standard way **Evaluated by PropTypes** 

Override defaults by passing 'null'

#### Documentation in Code

- □ Typescript
  - □ Overkill on most smaller projects
  - ☐ Factor in client's technical abilities
  - ☐ Easier dev on-boarding on large projects
  - □ @types can be missing for some libraries
  - $\square$  Our friend "any" has come to the rescue many times.
- $\square$  JSDoc
  - □ Alternative to TypeScript
  - ☐ VS Code supports JSDoc
  - $\ \square$  Most common standard for documenting JS code

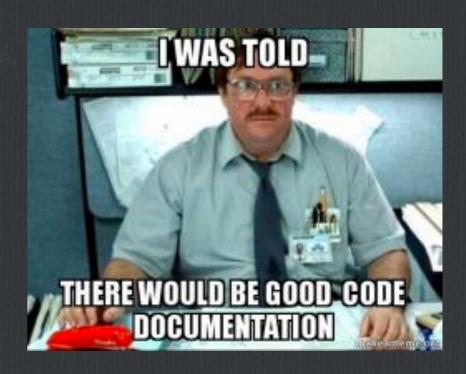

#### Q&A

- ☐ Those are our opinions what are yours?
- ☐ What did we miss?

## Thanks! Connect with us! We would love to build your next app

**A Software Presentation From** 

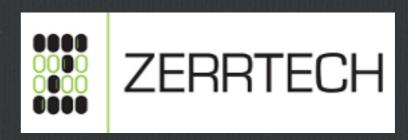

**Jeremy Zerr** 

Site: <a href="https://www.zerrtech.com">https://www.linkedin.com/in/jrzerr</a>

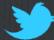

https://twitter.com/jrzerr

**Josh Taylor** 

Site: <a href="https://www.zerrtech.com">https://www.linkedin.com/in/jj-taylor/</a>
<a href="https://twitter.com/joshuaj\_taylor">https://twitter.com/joshuaj\_taylor</a>